## **Ambari User Guides**

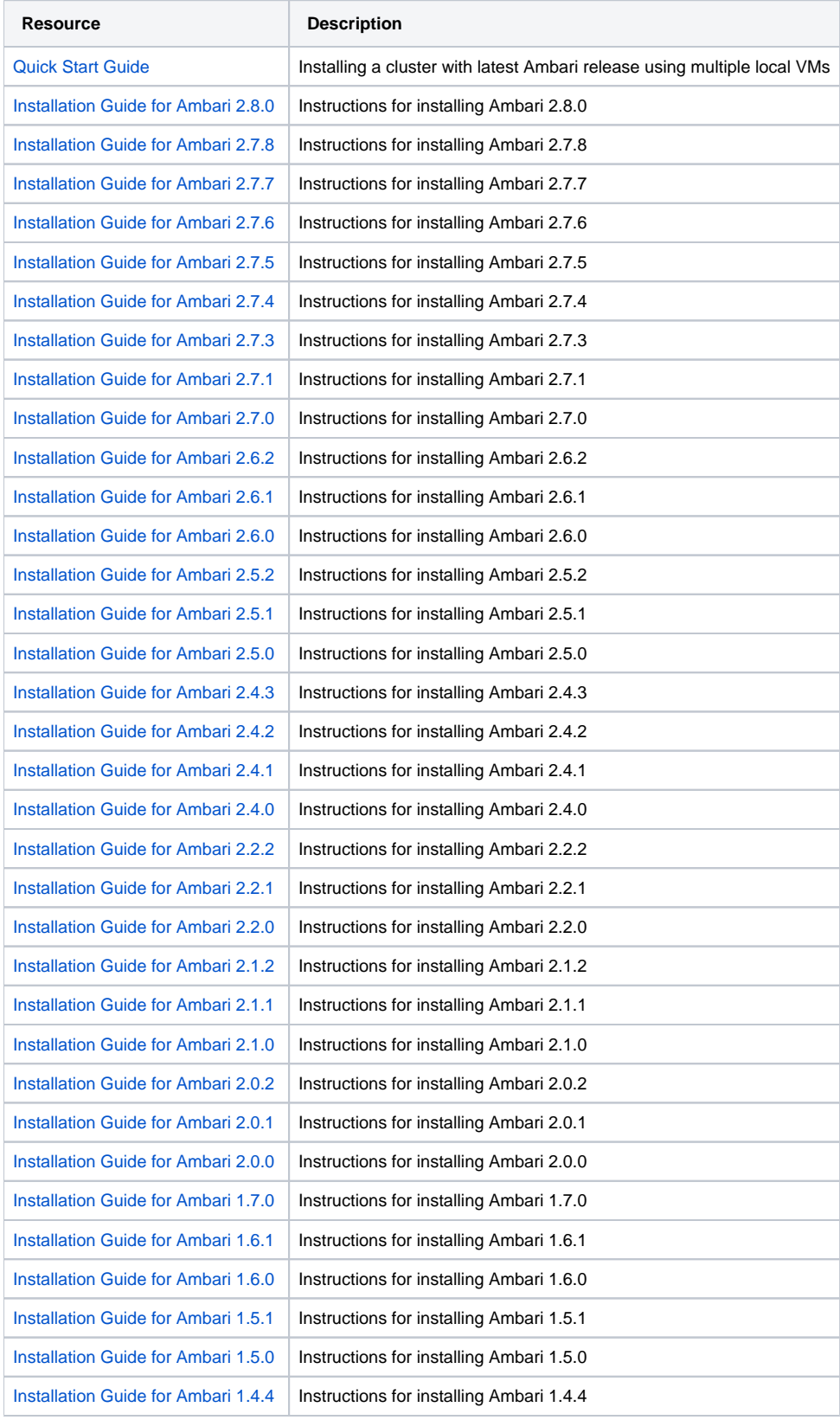

Go [here](https://cwiki.apache.org/confluence/pages/viewpage.action?pageId=30755705) for information on the different Ambari releases.